15. Учень помістив посудину з водою у суміш льоду і солі і фіксував температуру протягом всього часу проведення експерименту. Дані експерименту подано у таблиці.

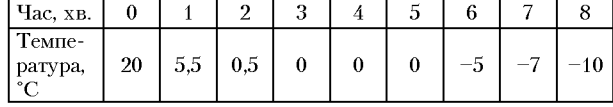

1. Побудуй графік залежності температури від часу.

2. Протягом якого часу вода залишалася у рідкому стані?

3. Скільки часу замерзала вода?

## *Виконай експеримент!*

15. Поклади у склянку кусочки льоду і налий в неї по вінця води. З'ясуй, чи зміниться рівень води у склянці, коли весь лід розтане.

16. На скляну пластинку помісти окремо по кілька крапель води, одеколону й олії. Постав цю пластинку на батарею водяного опалення (піч) або підвіконня. Зафіксуй час початку досліду. Встанови час, за який випаруються краплі кожної з рідин. Зроби висновок.

17. У посудині розтає лід. Візьми кусочки льоду і змішай їх з кухонною сіллю. Як змінилася при цьому температура суміші льоду і солі? Поясни спостережуване явище.

18. Постав на плиту відкриту невелику каструлю з водою і нагрівай її до кипіння. Зверни увагу, що перед початком кипіння вода мутніє. Чому? Під час кипіння води потримай похило над потоком пари чисту тарілку. Що ти спостерігаєш?

Після вивчення певного розділу або теми курсу фізики учням пропонуємо завдання підсумкового характеру. Такі завдання дають можливість з'ясувати як учні засвоїли теоретичний матеріал, яких практичних умінь і навичок вони набули. Крім того, завдання піді-

брані і побудовані так, що учень, виконуючи їх, вважає, що він САМ (!) це знає і вміє робити без допомоги учителя або свої товаришів.

Такі завдання під рубрикою "Що я знаю і що я вмію робити" представлені у підручниках з фізики [4, с.145-149; 5, с.138-147; 6, с.131-135].

Отже, якщо навчити учнів із затримкою психічного розвитку розв'язувати фізичні задачі, то вони починають вірити у свої сили, прагнуть до нових видів навчальної діяльності, що, у свою чергу, сприяє корекції їх розвитку.

#### Список використаних джерел:

- 1. *Іванов О.С.* Задачі з фізики в середній школі: Методичний посібник для вчителів. — К.: Радянська школа, 1971. - 198 с.
- 2. *Методичні* рекомендації до вивчення основних понять з фізики в VII — IX класах спеціальних загальноосвітніх шкіл інтенсивної педагогічної корекції / Укл. В.Д.Сиротюк. — К.: ІЗМН, 1998. — 100 с.
- 3. *Обучение* детей с задержкой психического развития: Пособие для учителей / Под ред. Т.А.Власовой, В.И.Лубовского, Н.А.Никашиной. — М.: Просвещение, 1981. — 119 с.
- 4. *Сиротюк ВД.* Фізика: Підручник для 7 класу спеціальних загальноосвітніх шкіл-інтернатів (шкіл, класів) інтенсивної педагогічної корекції (для дітей із затримкою психічного розвитку). —  $\hat{K}$ .: Благовіст, 2001. — 160 с.
- 5. *Сиротюк ВД.* Фізика: Підручник для 8 класу спеціальних загальноосвітніх шкіл-інтернатів (шкіл, класів) інтенсивної педагогічної корекції (для дітей із затримкою психічного розвитку). — Харків: Прапор, 2001. — 156 с.
- 6. *Сиротюк ВД.* Фізика: Підручник для 9 класу спеціальних загальноосвітніх шкіл-інтернатів (шкіл, класів) інтенсивної педагогічної корекції (для дітей із затримкою психічного розвитку). — Харків: Прапор, 2001. — 144 с.

*Отримано: 24.05.2004.*

УДК 372.853.53

## О.М.Рачковський

*Кам'янець-Подільський державний університет*

# РОЛЬ КОМП'ЮТЕРНИХ ТЕХНОЛОГІЙ У ПОСТАНОВЦІ ЛАБОРАТОРНОГО ПРАКТИКУМУ З КУРСУ ФІЗИКИ

В статті розглянуте питання об'єднання лабораторного практикуму з фізики з комп'ютерною технікою. Практично показано використання комп'ютерної техніки для спостереження росту кристалів.

In article the questions of association of a laboratory practical work on physics with use of computer engineering are considered. Use of computer engineering is practically shown at supervision of growth of crystals.

Навчання фізики слід розглядати як інноваційний процес, що має чітко виражені практичні і прогностичні функції, які полягають у науковій розробці змісту, структури, форм, методів і засобів навчання фізики в їх оптимальному поєднанні в конкретній технології навчання фізики [1].

Метою даної роботи є необхідність показати на практиці доцільність застосування комп'ютерної техніки при проведенні фізичного лабораторного практикуму та експериментально підтвердити дану мету на проведенні конкретного лабораторного експерименту у лабораторному практикумі.

Лабораторний практикум допомагає наочно побачити та зрозуміти явища природи та їх закономірність, засвоїти фізичні поняття та закони, глибше ознайомитись з методикою вимірювання фізичних величин та спостереження фізичних процесів [2].

Для успішного проведення лабораторної роботи учень або студент повинен пройти кілька етапів підготовки і проведення роботи для її успішного виконання. Тому насамперед, потрібно уважно ознайомитись зі змістом завдання. Вияснити завдання та мету роботи, а також на високому рівні засвоїти теоретичний матеріал, який стосується тієї чи іншої роботи.

Наступний етап успішного виконання лабораторної роботи потребує не лише засвоєння теоретичного матеріалу, але і в достатній мірі потребує тренування і певних навичок. Лабораторна робота вимагає добросовісного ставлення до кожного вимірюваного результату, і є результатом індивідуальним для кожного члена експерименту. Тому кожен студент чи учень повинен намагатися одержати не просто табличні дані, або дані своїх колег, а провести експеримент з такою точністю, щоб бути впевненим у правильності своїх вимірювань.

Студент повинен не тільки виконати роботу, але точно та правильно виміряти вимірювальними приладами шукані величини. На подальшому етапі потрібно обчислити експериментальні похибки та побудувати

при потребі графік та замалювати картину досліджуваного процесу.

Комп'ютерні технології в останні роки міцно ввійшли в арсенал методів навчання [3]. Швидкодія і інформаційні можливості комп'ютерної техніки, дають можливість сучасним викладачам і учителям робити значні кроки у підготовці і проведенні навчального процесу. І вже на першому етапі теоретичної підготовки до проведення експерименту ми звертаємо увагу на всебічний розвиток експериментатора, який у наш час розвитку комп'ютерних технологій дає можливість студентам поглиблювати свої знання за допомогою комп'ютерної техніки. Уже на цей час у ВНЗ створюються комп'ютерні класи і центри, які дають можливість швидко і якісно отримати будь-яку інформацію за допомогою Інтернету. Навіть у власній комп'ютерній мережі створюються бібліотеки потрібних теоретичних, практичних та демонстраційних відомостей з того чи іншого розділу галузі науки.

Для більш зручного і ефективного користування бібліотечним матеріалом створені електронні посібники теоретичного матеріалу з певних розділів загальної фізики. Ці посібники розміщені на сервері факультету, і при потребі кожен студент має можливість поглибити свої знання сівши за будь-яку ЕОМ яка зав'язана у мережу факультету.

Можна розглянути окремий випадок застосування новітніх комп'ютерних технологій у проведенні лабораторного практикуму. Для покращення теоретичного осмислення матеріалу підготовлені методичні розробки лабораторних робіт та наведені в них приклади та вказівки щодо проведення та виконання лабораторних робіт.

За допомогою ЕОМ, цифрового фотоапарата та звичайного мікроскопу можна виконувати різноманітні спостереження фізичних мікропроцесів та зберігати результати спостереження як на папері, так і в електронному варіанті. Що дасть змогу при потребі, переглянути, а також зробити подальші дослідження на основі отриманих результатів.

Для демонстрування взаємозв'язку комп'ютерних технологій в лабораторних умовах використаємо лабораторну роботу з спостереження росту кристалів хлорного амонію.

Щоб продемонструвати ріст кристалів хлорного амонію УИ4СІ, ми діємо наступним чином. Помішуємо на предметне скло каплю насиченого розчину цієї речовини. Скло злегка підігріваємо знизу і потім кладемо разом з каплею розчину на столик мікроскопу. До окуляра мікроскопу закріплюємо цифрову камеру, яка під'єднана до ЕОМ. На екрані монітора ми зразу можемо спостерігати весь процес росту кристалів, поетапно фотографуючи їх утворення. Через невеликий проміжок часу з краю краплини, де вона висихає швидше, починається кристалізація *(мал.* 1). Тільки що виниклі найбільші кристалики утворюють по краях каплі суцільну коринку *(мал.* 2). Поступово із цієї маси кристаликів починають виступати направлені до середини краплі вістря окремих кристаликів *(мал. 3),* які, розростаючись, утворюють деревовидні форми — дендрити *(мал. 4).*

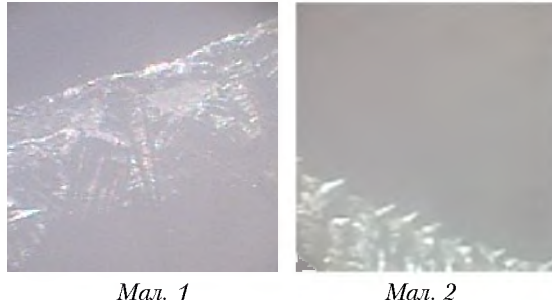

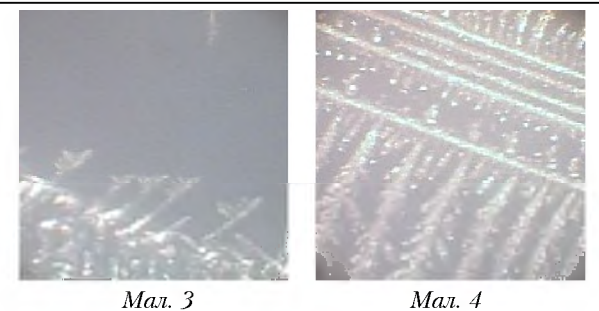

На екрані монітора ми спостерігаємо кожен етап росту і у відповідний момент можемо фіксувати процес росту кристаликів. Так, провівши спостереження ми можемо проводити подальші виміри і обрахунки. Зокрема, збільшуючи зображення, можна краще спостерігати картину росту. Це дає змогу наочніше побачити, а отже, краще зрозуміти суть і сам фізичний процес. Уже безпосередньо на екрані, або на аркуші паперу ми можемо детальніше вивчати утворення дендритів, зокрема кути утворення, що майже неможливо визначити на звичайному мікроскопі.

Ми на експерименті переконуємося у ефективності використання комп'ютерного обладнання у навчальному процесі, особливо у лабораторному практикумі. Оскільки ми можемо також створювати не тільки окремі картинки, але і спостерігати весь процес росту за допомогою відео фрагменту, зробленого цифровою камерою.

Але не можна робити висновки з використання ЕОМ у одній роботі, адже і у інших роботах ми використовуємо можливості швидкого та правильного обчислення величин та похибок. Особливо ефективно використовується у навчальному процесі можливість побудови графіків та малюнків на основі комп'ютерних технологій.

Досвід постановки пропонованої технології навчального експерименту підтверджує його ефективність, оскільки вона усуває типову суперечність у використанні комп'ютерних засобів — підміни реального експерименту — модельним. У нашому випадку комп'ютерні технології підсилюють ефект реального експерименту і забезпечують формування знань студентів.

## Список використаних джерел:

- 1. *Барановський В.М., Василевський С.Ю.* Удосконалення методики проведення лабораторного фізичного практикуму з механіки за допомогою програмних продуктів / / Збірник наукових праць Кам'янець-Подільського державного університету. Серія педагогічна: Методологічні принципи формування фізичних знань учнів і професійних якостей майбутніх учителів фізики та астрономії. — Кам'янець-Подільський: К-ПДПУ, 2003. – Випуск 9. – С. 134-136.
- 2. *Винниченко В.Є.* Фізичний практикум. К.: Видавництво "Радянська школа", 1950. — 296 с.
- 3. *Нісімчук А.С., Падалка О.С., Шпак О.Т.* Сучасні педагогічні технології: Навчальний посібник. — К.: Видавничий центр "Просвіта". Пошуково-видавниче агентство "Книга Пам'яті України", 2000. — 368 с.

*Отримано: 6.06.2004.*